## МИНИСТЕРСТВО НАУКИ И ВЫСШЕГО ОБРАЗОВАНИЯ РОССИЙСКОЙ ФЕДЕРАЦИИ

Федеральное государственное бюджетное образовательное учреждение высшего образования "КУБАНСКИЙ ГОСУДАРСТВЕННЫЙ УНИВЕРСИТЕТ"

> Институт географии, геологии, туризма и сервиса Кафедра геофизических методов поисков и разведки

"УТВЕРЖДАЮ" Проректор по учебной работы качеству образовани первый проректор " 31" una

## РАБОЧАЯ ПРОГРАММА ДИСЦИПЛИНЫ

### Б1.Б.33 МАТЕМАТИЧЕСКОЕ МОДЕЛИРОВАНИЕ В ГЕОФИЗИКЕ

Специальность 21.05.03 "Технология геологической разведки" Специализация "Геофизические методы исследования скважин"

Квалификация (степень) выпускника: горный инженер-геофизик Форма обучения: очная

Краснодар 2019

Рабочая программа дисциплины "Математическое моделирование  $\mathbf{B}$ геофизике" составлена в соответствии с Федеральным государственным образовательным стандартом высшего образования (ФГОС ВО) по специальности 21.05.03 "Технология геологической разведки", утвержденным приказом Министерства образования и науки Российской Федерации №1300 от 17 октября 2016 г. и приказа Министерства образования и науки Российской Федерации №301 от 05 апреля 2017 г. "Об утверждении Порядка образовательной пеятельности  $\Pi$ <sup>O</sup> осуществления  $\overline{M}$ организации программам высшего образования программам образовательным бакалавриата, программам специалитета, программам магистратуры".

#### Репензенты:

Рудомаха Н.Н., директор ООО "Гео-Центр"

Калайдина Галина Вениаминовна, к. физ.-мат. наук, доцент кафедры прикладной математики ФГБОУ ВО КубГУ

### Автор (составитель):

Захарченко Е.И., к.т.н., доцент кафедры геофизических методов<br>поисков и разведки КубГУ

Рабочая программа рассмотрена и утверждена на заседании кафедры геофизических методов поисков и разведки КубГУ  $\kappa$ d2»  $\beta$  2019 г.

Протокол №  $\mathcal{A}$ О

И.О. Заведующего кафедрой геофизических методов поисков и  $\left(\frac{1}{\sqrt{2}}\right)$  Гуленко В.И. разведки, д.т.н.

Рабочая программа одобрена на заседании учебно-методической комиссии Института географии, геологии, туризма и сервиса КубГУ  $\lll \nmid \mathcal{L}$   $\approx$  2019  $\Gamma$ . Протокол №  $\mathcal{A}\mathcal{O}$ 

Председатель учебно-методической комиссии Института географии, геологии, туризма и сервиса КубГУ, Филобок А.А. к.г.н. доцент

 $\mathbf 2$ 

## **СОДЕРЖАНИЕ**

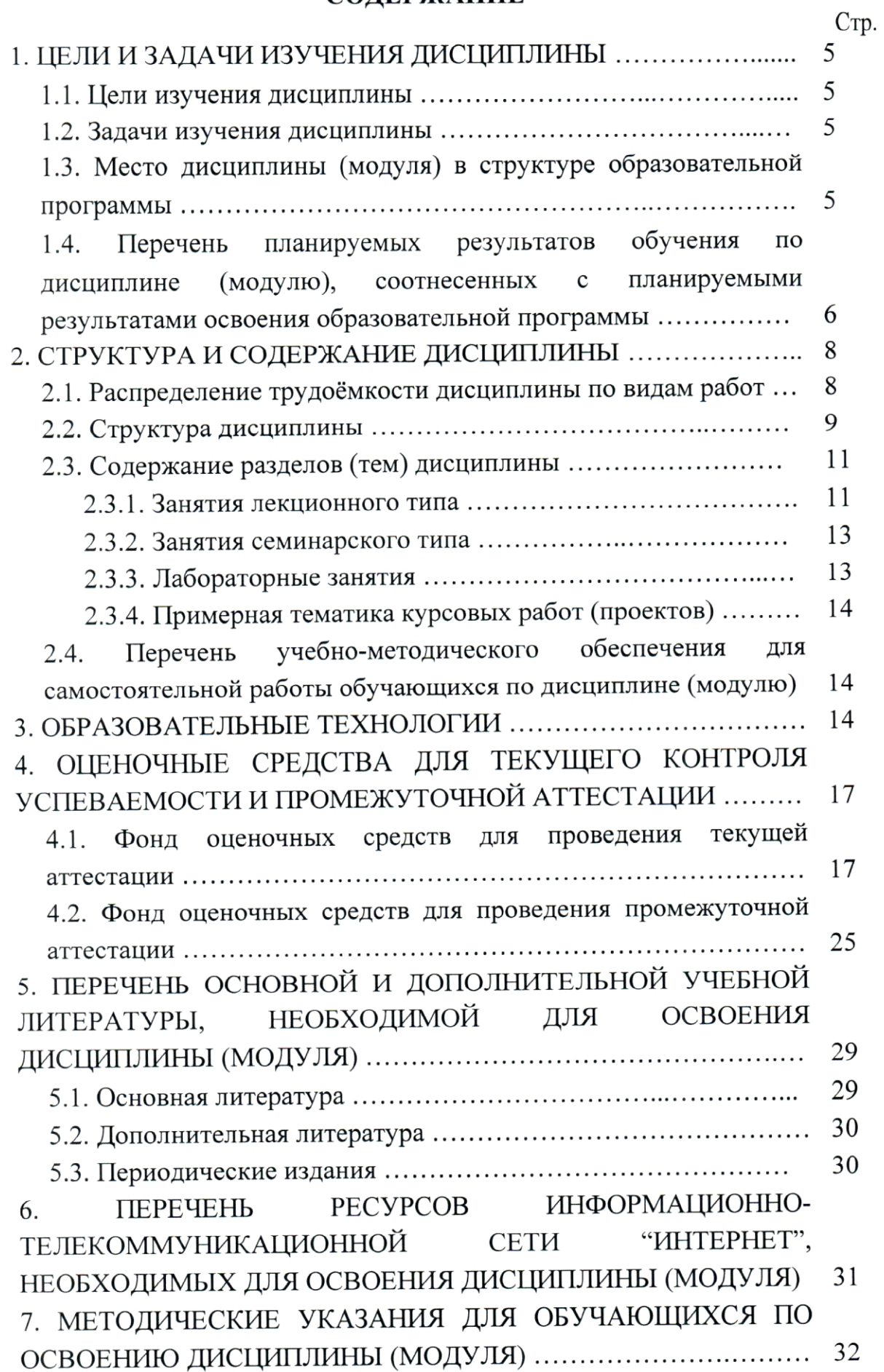

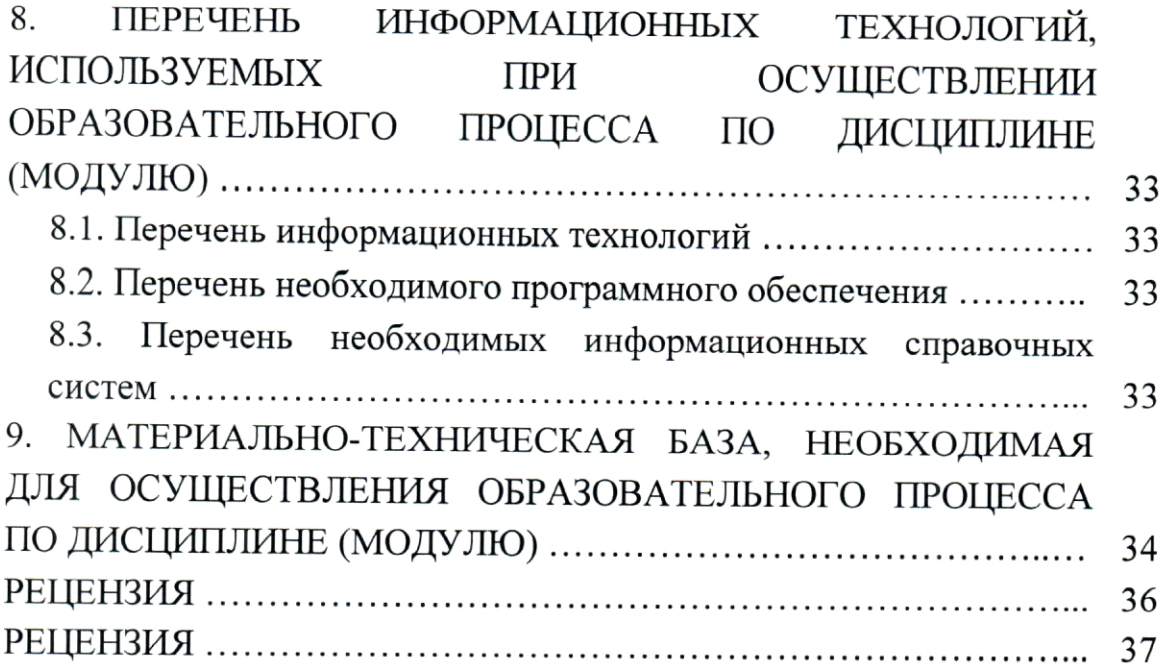

### 1. ЦЕЛИ И ЗАДАЧИ ИЗУЧЕНИЯ ДИСЦИПЛИНЫ

#### 1.1. Цели изучения дисциплины

Основными целями изучения дисциплины "Математическое моделирование в геофизике" являются приобретение студентами знаний в области моделирования профилирующих ДЛЯ усвоения дисциплин специальности и развитие навыков работы с современным программным обеспечением для решения практических задач геологии и геофизики.

При изучении курса дисциплины "Математическое моделирование в геофизике" студент должен овладеть знаниями критериев применения методов моделирования и приобрести навыки соблюдения технологии геологической разведки  $\, {\bf B}$ области сейсморазведки при помощи моделирования.

#### 1.2. Задачи изучения дисциплины

В соответствии с поставленными целями в процессе изучения дисциплины "Математическое моделирование в геофизике" решаются основные задачи:

понятиями, терминами  $\mathbf{M}$ ознакомление  $\mathbf{C}$ основными определениями, используемыми в математическом моделировании;

- умение использовать физические и математические модели для решения практических задач геологии и геофизики;

- владение навыками работы с программным обеспечением математического моделирования для решения задач практических задач.

Объектами профессиональной деятельности выпускников, освоивших программу специалитета, являются горные породы и геологические тела в земной коре, горные выработки.

### 1.3. Место дисциплины (модуля) в структуре образовательной программы

Дисциплина "Математическое моделирование в геофизике" введена в учебные (специальность 21.05.03 подготовки специалиста планы "Технология геологической разведки" специализация "Геофизические методы исследования скважин") согласно ФГОС ВО, блока Б1, базовая часть (Б1.Б), индекс дисциплины — Б1.Б.33, читается в восьмом семестре.

Предшествующие смежные дисциплины логически и содержательно взаимосвязанные с изучением данной дисциплины: Б1.Б.06 "Математика",

"Физика", **G1.G.**13 "Информатика геологии", **E1.E.31 61.6.08**  $\mathbf{B}$ "Компьютерные технологии в геофизике".

Последующие дисциплины, для которой данная дисциплина является предшествующей в соответствии с учебным планом: Б1.Б.34 "Прикладная теплофизика в геологических средах", Б1.В.03 "Инженерная геофизика", Б1.В.ДВ.01.01 "Современные проблемы геологии и геофизики".

Дисциплина предусмотрена основной образовательной программой (ООП) КубГУ в объёме 3 зачетных единиц (108 часов, итоговый контроль зачет).

## 1.4. Перечень планируемых результатов обучения по дисциплине (модулю), соотнесенных с планируемыми результатами освоения образовательной программы

Процесс изучения дисциплины "Математическое моделирование в геофизике" направлен на формирование элементов следующих компетенций в соответствии с ФГОС ВО по специальности 21.05.03 "Технология геологической разведки":

владением основными методами, способами и средствами информации, наличием навыков переработки хранения. получения, обработки данных и работы с компьютером как средством управления информацией (ОПК-8);

- наличием высокой теоретической и математической подготовки, а также подготовки по теоретическим, методическим и алгоритмическим основам создания новейших технологических процессов геологической разведки, позволяющим быстро реализовывать научные достижения (ПК-13);

способностью выполнять наукоемкие разработки в области создания новых технологий геологической разведки, включая моделирование систем и процессов, автоматизацию научных исследований (ПК-17).

Изучение дисциплины "Математическое моделирование в геофизике" направлено на формирование у обучающихся компетенций, что отражено в таблице 1.

Таблина 1.

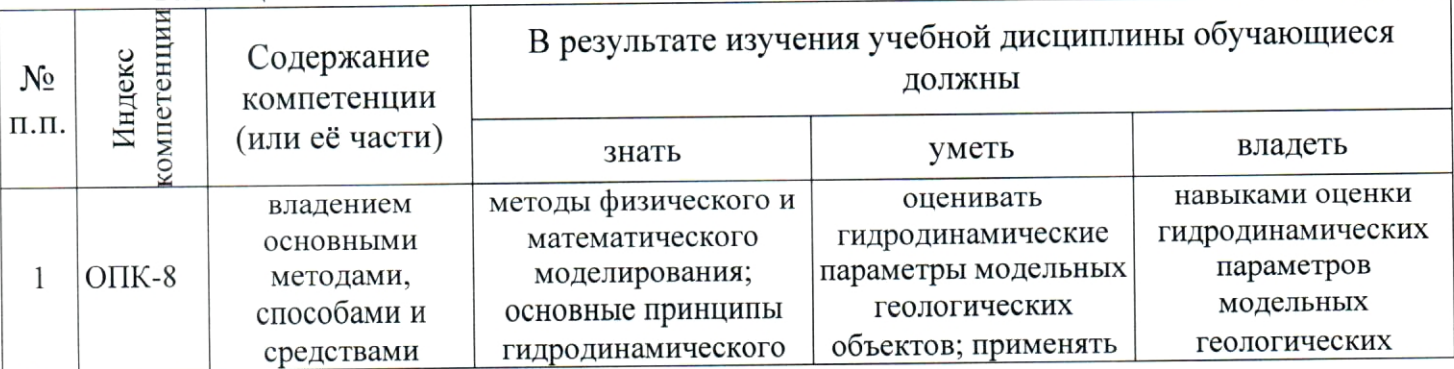

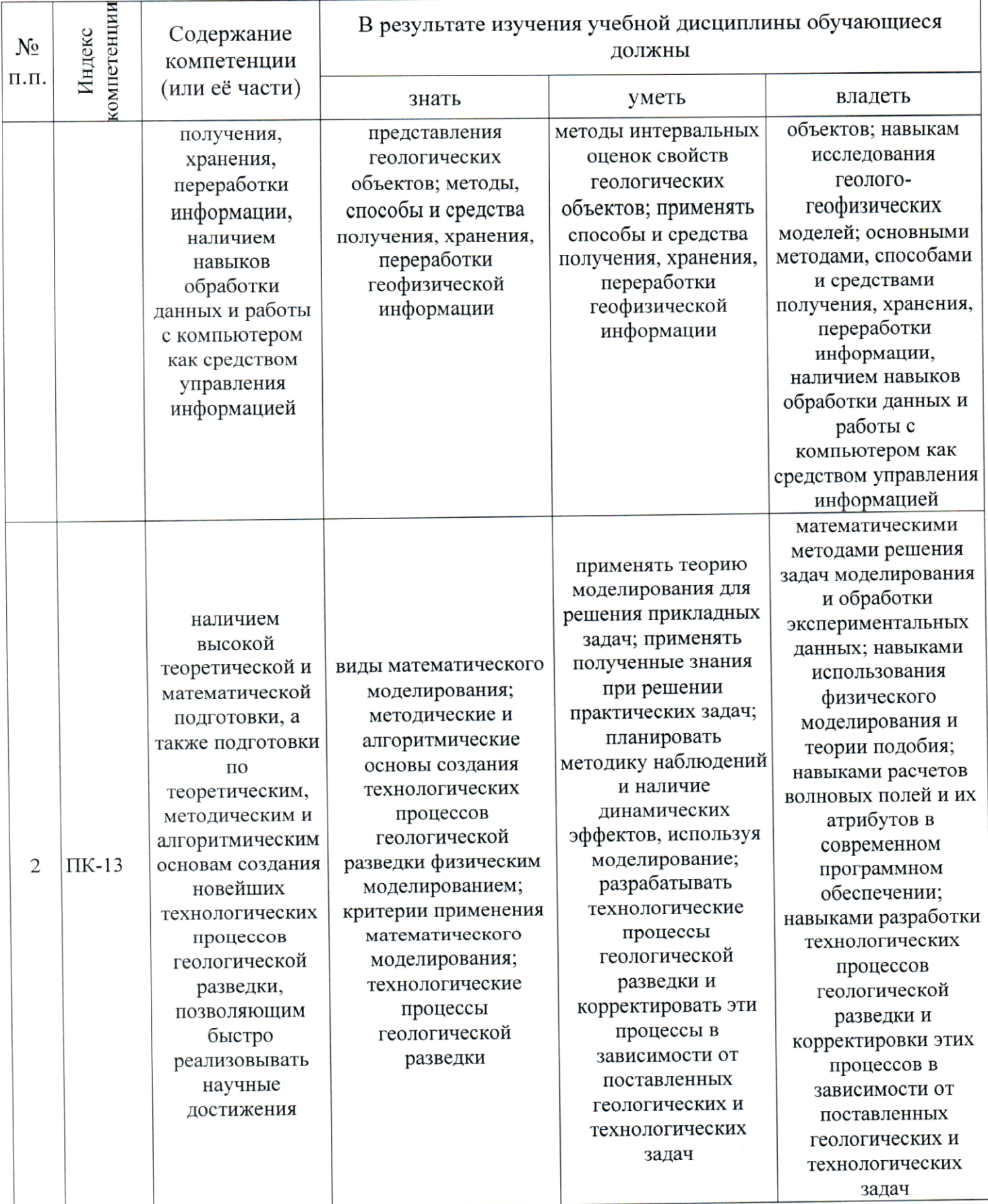

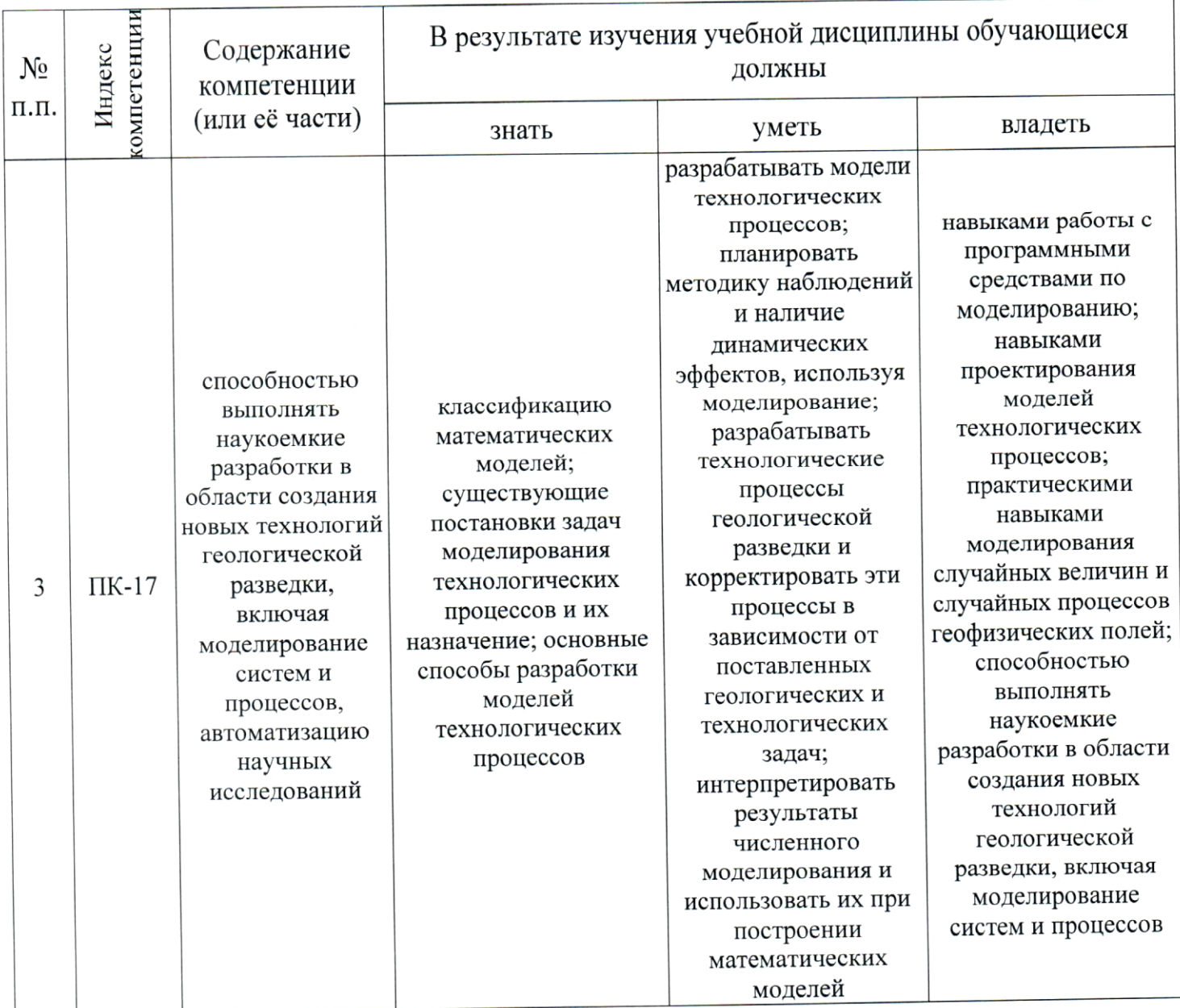

## 2. СТРУКТУРА И СОДЕРЖАНИЕ ДИСЦИПЛИНЫ

# 2.1. Распределение трудоёмкости дисциплины по видам работ

Общая трудоёмкость дисциплины "Математическое моделирование в геофизике" приведена в таблице 2. Общая трудоёмкость учебной дисциплины составляет 3 зачётные единицы.

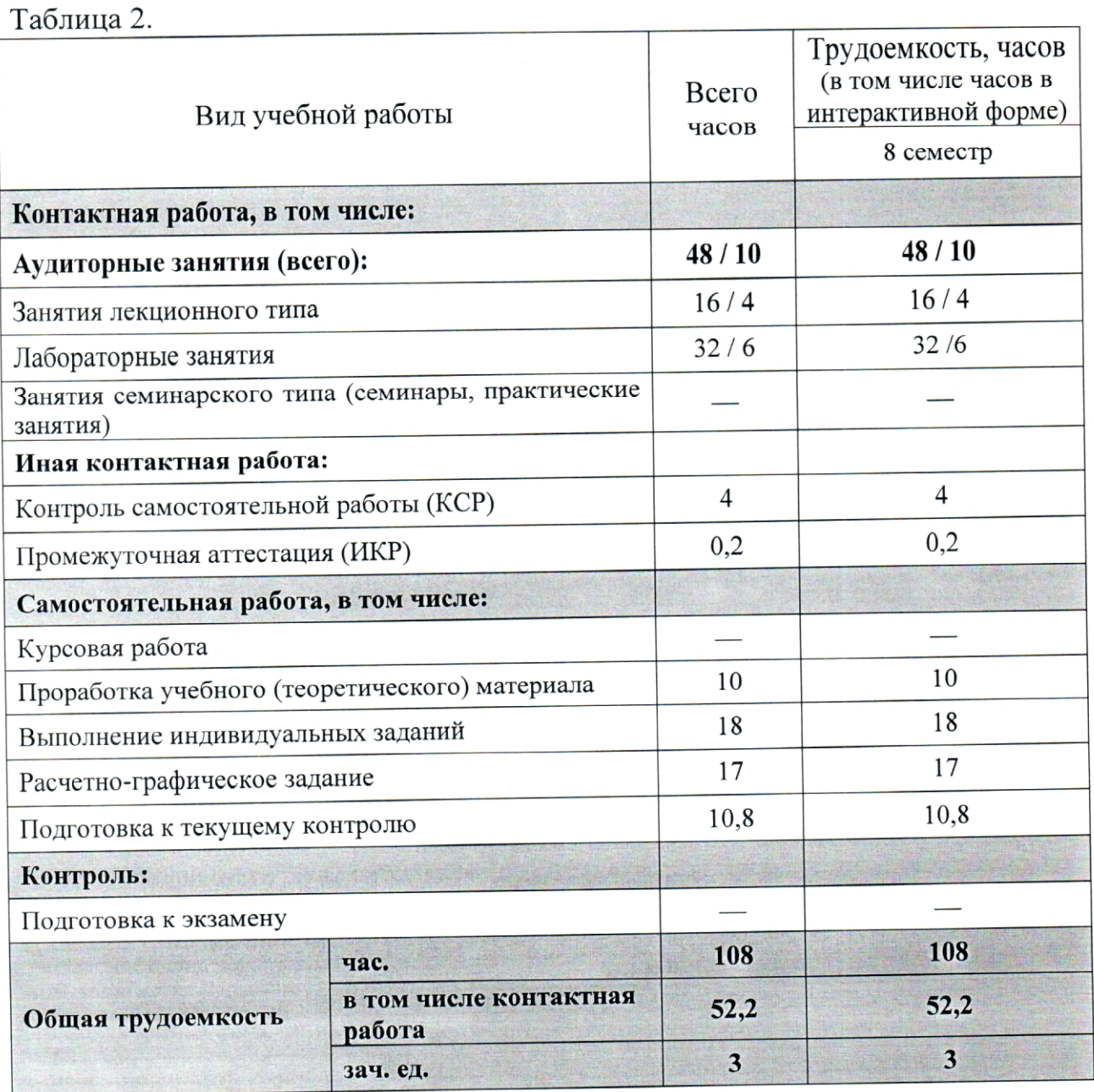

## 2.2. Структура дисциплины

Распределение видов учебной работы и их трудоемкости по разделам "Математическое моделирование в геофизике" (темам) дисциплины приведено в таблице 3.

Таблина 3.

|                | Наименование<br>разделов (тем)                                                     | Количество часов |                      |            |                |                         |  |
|----------------|------------------------------------------------------------------------------------|------------------|----------------------|------------|----------------|-------------------------|--|
| No<br>раздела  |                                                                                    | всего            | аудиторная<br>работа |            |                | внеаудиторная<br>работа |  |
|                |                                                                                    |                  | ЛР<br>$\Pi$ P<br>Л   | <b>CPC</b> |                |                         |  |
|                | $\overline{2}$                                                                     | $\overline{3}$   | $\overline{4}$       | 5          | 6              | $\overline{7}$          |  |
|                | Моделирование как метод<br>научных исследований                                    | 11               |                      |            | $\overline{4}$ | 6                       |  |
| $\overline{2}$ | Физическое моделирование,<br>критерии подобия модели и<br>объекта исследования     | 18               | $\overline{2}$       |            | 6              | 10                      |  |
| 3              | Основные типы и этапы<br>математического<br>моделирования                          | 20               | 3                    |            | 6              | 11                      |  |
| 4              | Математические модели<br>геологических объектов и<br>геофизических полей           | 27               | 5                    |            | 8              | 14                      |  |
| 5              | Программное обеспечение<br>математического<br>моделирования геофизических<br>полей | 28               | 5                    |            | 8              | 15                      |  |

## 2.3. Содержание разделов (тем) дисциплины

### 2.3.1. Занятия лекционного типа

Принцип построения программы - модульный, базирующийся на выделении крупных разделов (тем) программы - модулей, имеющих внутреннюю взаимосвязь и направленных на достижение основной цели преподавания дисциплины. В соответствии с принципом построения программы и целями преподавания дисциплины курс "Математическое моделирование в геофизике" содержит 5 модулей, охватывающих основные разделы (темы).

Содержание разделов (тем) дисциплины приведено в таблице 4.

Таблица 4.

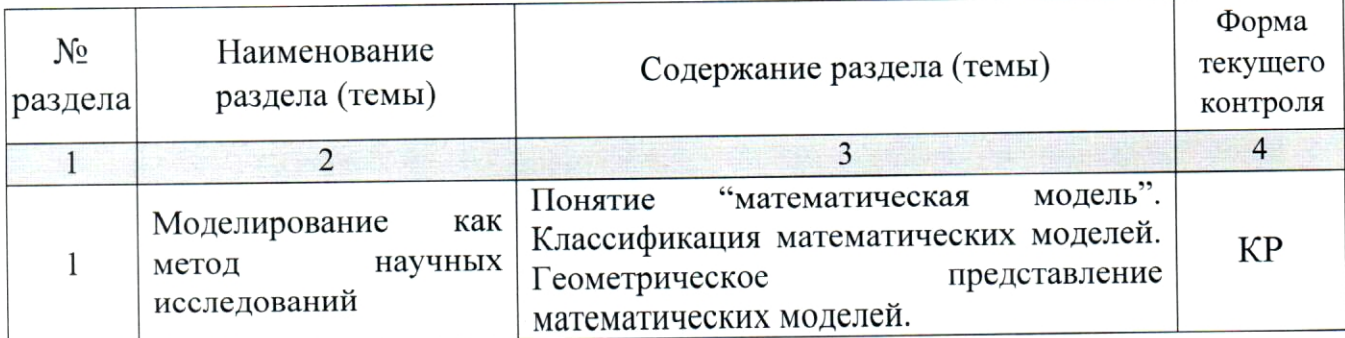

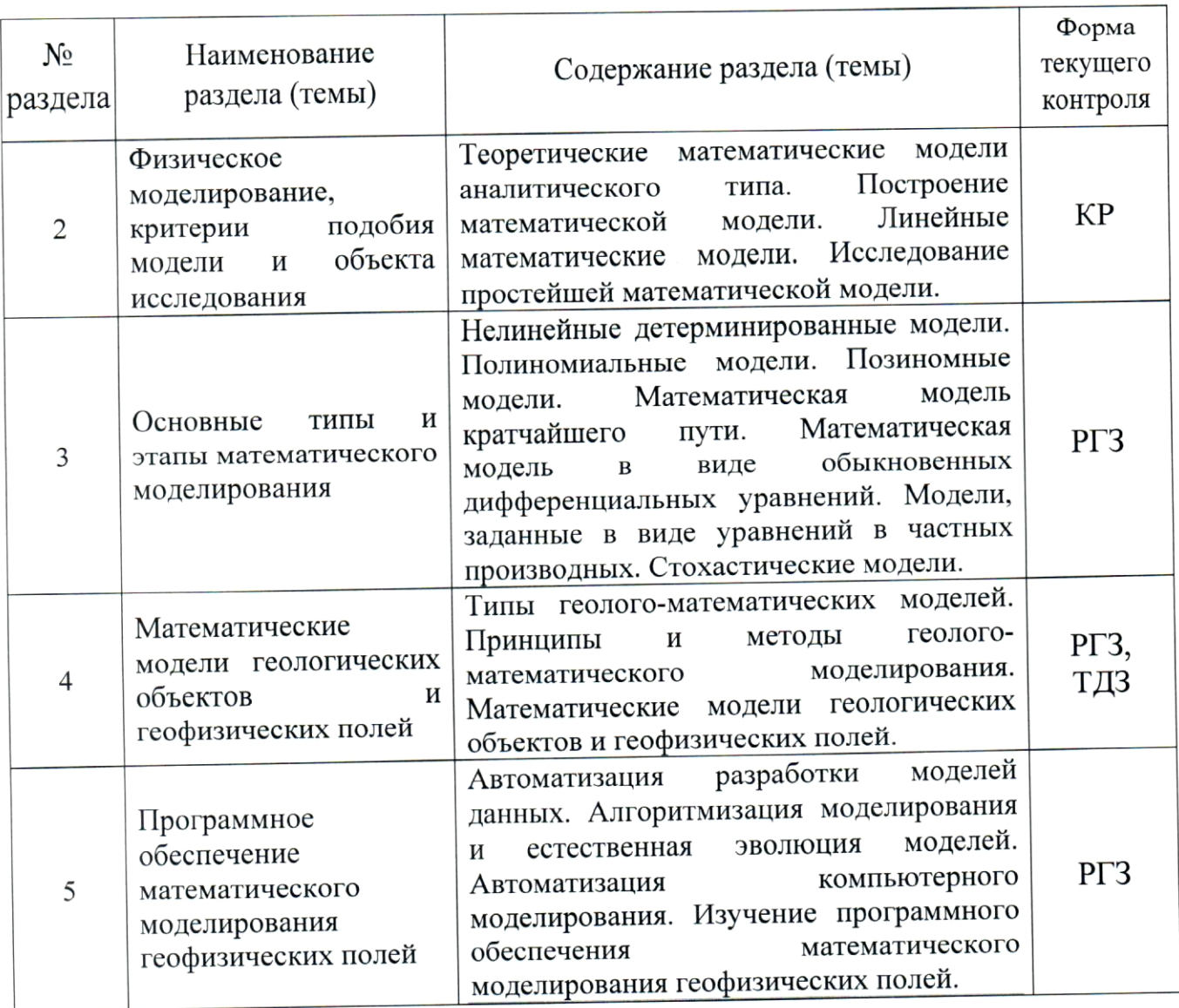

Форма текущего контроля - контрольная работа (КР), расчетнографическое задание (РГЗ), творческое домашнее задание (ТДЗ).

## 2.3.2. Занятия семинарского типа

по дисциплине "Математическое семинарского типа Занятия моделирование в геофизике" не предусмотрены.

### 2.3.3. Лабораторные занятия

Перечень лабораторных занятий по дисциплине "Математическое моделирование в геофизике" приведен в таблице 5.

 $Ta5\pi\mu$ 

| $N_2$<br>раздела | r avsima s.<br>Наименование раздела<br>(темы)                                        | Тематика лабораторных занятий                                                                                      |                            |
|------------------|--------------------------------------------------------------------------------------|----------------------------------------------------------------------------------------------------|----------------------------|
| $\overline{1}$   | $\overline{c}$                                                                       | 3                                                                                                    | контроля<br>$\overline{4}$ |
|                  |                                                                                      | Одномерные статистические модели                                                                                   | $KP-1$                     |
| 1                | Моделирование как метод<br>научных исследований                                      | Статистические характеристики, используемые<br>в геологии                                                          | $KP-2$                     |
|                  |                                                                                      | геологических<br>проверка<br>Статистическая<br>гипотез                                                             | $KP-3$                     |
| $\overline{2}$   | Физическое<br>критерии<br>моделирование,<br>подобия модели и объекта<br>исследования | Законы распределения                                                                                               | $KP-4$                     |
|                  |                                                                                      | Интервальные оценки свойств геологических<br>объектов                                                              | $KP-5$                     |
|                  |                                                                                      | средних<br>равенстве<br>$\mathbf 0$<br>гипотез<br>Проверка<br>(математических ожиданий)                            | $KP-6$                     |
| 3                | Основные типы и этапы<br>математического<br>моделирования                            | фильтрационной<br>параметров<br>Уточнение<br>модели.                                                               | $PT3-1$                    |
|                  |                                                                                      | Управления базами данных и программно-<br>создания<br>для<br>средствами<br>техническими<br>моделей                 | $PT3-2$                    |
| 4                | модели<br>Математические<br>геологических объектов и<br>геофизических полей.         | Создание формализованных закономерностей<br>и трендов куба проницаемости                                           | <b>PT3-3</b>               |
|                  |                                                                                      | Создание формализованных закономерностей<br>и трендов куба пористости                                              | $PT3-4$                    |
|                  |                                                                                      | Создание формализованных закономерностей<br>и трендов куба нефтегазонасыщенности и<br>оценка запасов углеводородов | <b>PT3-5</b>               |
|                  |                                                                                      | построения<br>достоверности<br>Оценка<br>компьютерной модели геолого-геофизического<br>процесса                    | ТДЗ-1                      |
|                  |                                                                                      | рисков<br>неопределенностей<br>И<br>Оценка<br>компьютерной модели геолого-геофизического<br>процесса               | ТДЗ-2                      |
| 5                | Программное обеспечение<br>математического<br>моделирования                          | Обновление модели и геонавигация процесса<br>доразведки и доразработки месторождения.                              | <b>PT3-6</b>               |
|                  | геофизических полей                                                                  |                                                                                                    |                            |

Форма текущего контроля - контрольная работа (КР-1 - КР-6), расчетно-графическое задание (РГЗ-1 - РГЗ-6), творческое домашнее задание (ТДЗ-1, ТДЗ-2).

## 2.4. Перечень учебно-методического обеспечения для самостоятельной работы, обучающихся по дисциплине (модулю)

Перечень учебно-методического обеспечения для самостоятельной работы, обучающихся по дисциплине (модулю) приведен в таблице 6. Таблица 6.

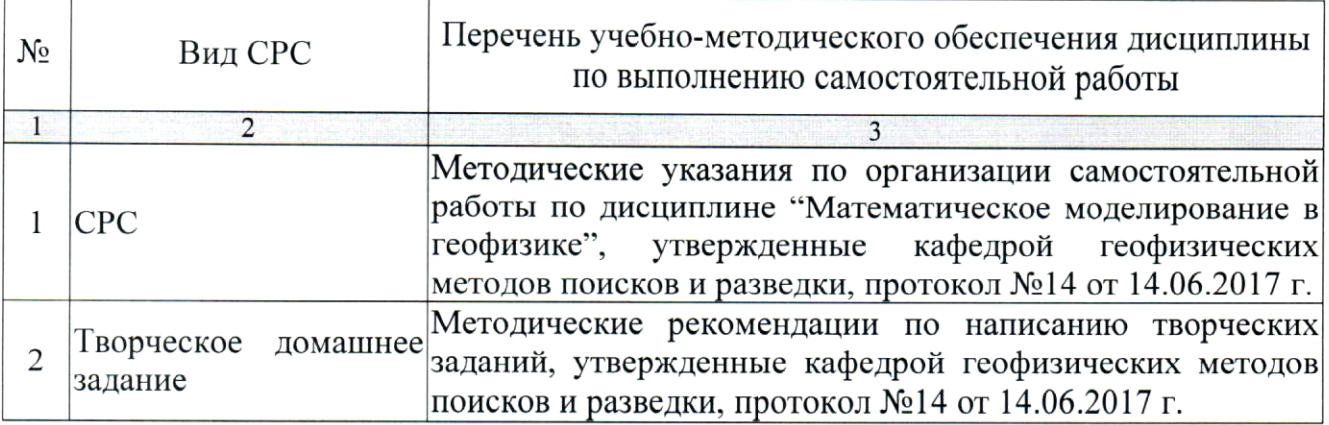

Учебно-методические материалы ДЛЯ самостоятельной работы обучающихся из числа инвалидов и лиц с ограниченными возможностями здоровья (ОВЗ) предоставляются в формах, адаптированных к ограничениям их здоровья и восприятия информации:

Для лиц с нарушениями зрения:

— в печатной форме увеличенным шрифтом,

- в форме электронного документа.

Для лиц с нарушениями слуха:

- в печатной форме,

- в форме электронного документа.

Для лиц с нарушениями опорно-двигательного аппарата:

- в печатной форме,

— в форме электронного документа

Данный перечень может быть конкретизирован в зависимости от контингента обучающихся.

### 3. ОБРАЗОВАТЕЛЬНЫЕ ТЕХНОЛОГИИ

Общим вектором изменения технологий обучения должны стать активизация студента, повышение уровня его мотивации и ответственности за качество освоения образовательной программы.

При реализации различных видов учебной работы по дисциплине "Математическое моделирование в геофизике" используются следующие образовательные технологии, приемы, методы и активные формы обучения:

1) разработка и использование активных форм лекций (в том числе и с применением мультимедийных средств):

а) проблемная лекция;

б) лекция-визуализация;

в) лекция с разбором конкретной ситуации.

2) разработка и использование активных форм лабораторных работ:

а) лабораторное занятие с разбором конкретной ситуации;

б) бинарное занятие.

В сочетании с внеаудиторной работой в активной форме выполняется также обсуждение контролируемых самостоятельных работ (КСР).

В процессе проведения лекционных занятий и лабораторных работ практикуется широкое использование современных технических средств (проекторы, интерактивные доски, Интернет). С использованием Интернета осуществляется доступ к базам данных, информационным справочным и поисковым системам.

Для лиц с ограниченными возможностями здоровья предусмотрена организация консультаций с использованием электронной почты.

Удельный вес занятий, проводимых в интерактивных формах, приведён в таблице 7.

Таблица 7.

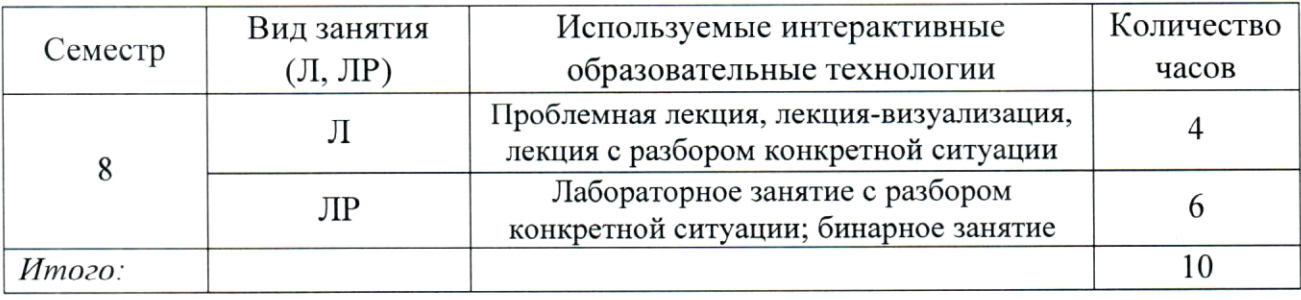

### 4. ОЦЕНОЧНЫЕ СРЕДСТВА ДЛЯ ТЕКУЩЕГО КОНТРОЛЯ УСПЕВАЕМОСТИ И ПРОМЕЖУТОЧНОЙ АТТЕСТАЦИИ

### 4.1. Фонд оценочных средств для проведения текущей аттестации

К формам письменного контроля относится контрольная работа. Перечень контрольных работ приведен ниже.

Контрольная работа 1. Одномерные статистические модели.

Контрольная работа 2. Статистические характеристики, используемые в геологии.

Контрольная работа 3. Статистическая проверка геологических гипотез.

Контрольная работа 4. Законы распределения.

Контрольная работа 5. Интервальные оценки свойств геологических объектов.

Контрольная работа 6. Проверка гипотез о равенстве средних (математических ожиданий).

Критерии оценки контрольных работ:

- оценка "зачтено" выставляется студенту, если выполнено не менее  $60%$ заданий варианта, работа выполнена  $\Pi$ O стандартной ИЛИ самостоятельно разработанной методике, в освещении вопросов He содержится грубых ошибок, по ходу решения сделаны аргументированные выводы, самостоятельно выполнена графическая часть работы;

— оценка "не зачтено" выставляется студенту, если он не справился с заданием (выполнено менее 60% задания), не раскрыто основное содержание работы, имеются грубые ошибки в освещении вопросов, в решении задач, в выполнении графической части и т.д., а так же если работа выполнена не самостоятельно.

К формам письменного контроля относится расчетно-графическое задание.

Перечень расчетно-графических заданий приведен ниже.

Расчетно-графическое задание  $\mathcal{I}$ . Уточнение параметров фильтрационной модели.

Расчетно-графическое задание 2. Управления базами данных и программно-техническими средствами для создания моделей.

Расчетно-графическое задание  $\mathfrak{Z}$ . Создание формализованных закономерностей и трендов куба проницаемости.

Расчетно-графическое формализованных задание  $\overline{4}$ . Создание закономерностей и трендов куба пористости.

Расчетно-графическое задание 5. Создание формализованных закономерностей и трендов куба нефтегазонасыщенности и оценка запасов углеводородов.

Расчетно-графическое задание 6. Обновление модели и геонавигация процесса доразведки и доразработки месторождения.

Критерии оценки расчетно-графических заданий (РГЗ):

- оценка "зачтено" выставляется студенту, если он правильно применяет теоретические положения курса при решении практических вопросов и заданий расчетно-графических заданий, владеет необходимыми навыками и приемами их выполнения;

- оценка "не зачтено" выставляется студенту, если он не знает значительной части программного материала, в расчетной части РГЗ допускает существенные ошибки, затрудняется обосновать возможность ее реализации или представить алгоритм ее реализации, а также неуверенно, с

большими затруднениями выполняет задания или не справляется с ними самостоятельно.

Творческое домашнее задание - одна из форм самостоятельной работы студентов. способствующая углублению знаний. выработке устойчивых навыков самостоятельной работы.

Ниже приведены темы творческих домашних заданий креативного по теме "Математические модели геологических типа объектов  $\mathbf{M}$ геофизических полей".

Творческое домашнее задание 1. Оценка достоверности построения компьютерной модели геолого-геофизического процесса.

Творческое домашнее задание 2. Оценка неопределенностей и рисков компьютерной модели геолого-геофизического процесса.

Критерии оценки защиты творческих домашних заданий (ТДЗ):

- оценка "зачтено" выставляется студенту, если он правильно применяет теоретические положения курса при решении практических заданий ТДЗ, а также отвечает на дополнительные вопросы, грамотно обосновывает принятые решения, владеет навыками и приемами выполнения ТДЗ;

- оценка "не зачтено" выставляется студенту, если в расчетной части ТДЗ допускает существенные ошибки, затрудняется объяснить практическую часть, а также неуверенно, с большими затруднениями выполняет задания или не справляется с ними самостоятельно.

#### 4.2. Фонд оценочных средств для проведения промежуточной аттестации

К формам контроля относится зачет.

Оценочные средства для инвалидов и лиц с ограниченными здоровья выбираются с учетом их индивидуальных возможностями психофизических особенностей.

— при необходимости инвалидам и лицам с ограниченными дополнительное предоставляется время ДЛЯ возможностями здоровья подготовки ответа на экзамене или зачете;

- при проведении процедуры оценивания результатов обучения возможностями здоровья инвалидов ограниченными И лиц  $\mathbf c$ предусматривается использование технических средств, необходимых им в связи с их индивидуальными особенностями;

обучающихся необходимости  $\mathbf{c}$ ограниченными при ДЛЯ возможностями здоровья и инвалидов процедура оценивания результатов обучения по дисциплине может проводиться в несколько этапов.

Процедура оценивания результатов обучения инвалидов и лиц с ограниченными возможностями здоровья по дисциплине (модулю) предусматривает предоставление информации в формах, адаптированных к ограничениям их здоровья и восприятия информации:

Для лиц с нарушениями зрения:

- в печатной форме увеличенным шрифтом,

- в форме электронного документа.

Для лиц с нарушениями слуха:

- в печатной форме.

- в форме электронного документа.

Для лиц с нарушениями опорно-двигательного аппарата:

- в печатной форме,

- в форме электронного документа.

Данный перечень может быть конкретизирован в зависимости от контингента обучающихся.

Вопросы для подготовки к зачету:

- Моделирование как метод научных исследований. 1.
- $2.$ Виды моделирования.
- $3.$ Физическое моделирование: методика, решаемые задачи.

4. Гидромеханические, теплообменные, массообменные (диффузионные), химические (реакционные) и механические процессы.

- Критерии подобия модели, константы подобия. 5.
- Виды физических моделей. 6.
- 7. Математическое моделирование: методика, решаемые задачи.
- 8. Общие принципы создания математических моделей.
- 9. Схема создания математических моделей.
- 10. Этапы создания математической модели.
- 11. Условия подобия.
- 12. Основные положения теории подобия.
- 13. Этапы применения теории подобия.
- 14. Основные принципы метода анализа размерностей.
- 15. Принципы гидродинамического подобия.

16. Приближенное моделирование, автомодельность,

модифицированные и производные критерии подобия.

- 17. Применение анализа размерностей в гидродинамике.
- 18. Тепловое подобие.
- 19. Основные законы теплообмена и теплопередачи.
- 20. Подобие при теплопередаче.
- 21. Подобие тепловых процессов в твердом теле.
- 22. Подобие при массообмене.
- 23. Основные параметры диффузии.

24. Механизм процесса массообмена.

25. Подобие процессов переноса массы в жидких и газообразных средах.

26. Массопередача с твердой фазой.

27. Математические модели элементарных технологических процессов с применением методов подобия.

28. Осаждение тяжелой фазы под действием гравитационной силы.

29. Осаждение тяжелой фазы под действием центробежной силы.

30. Модели процессов теплообмена и теплопередачи.

31. Уравнение поперечных колебаний струны.

32. Уравнение теплопроводности.

33. Уравнение теплопроводности для движущегося потока жидкости.

34. Уравнения гидродинамики.

35. Уравнение неразрывности.

36. Уравнение движения вязкой жидкости (Навье-Стокса).

37. Задачи, приводящие к уравнению Лапласа.

38. Установившаяся температура в однородном твердом теле.

39. Потенциальное движение несжимаемой жидкости.

действующая геолого-40. Что представляет собой постоянно технологическая модель?

41. Области применения компьютерных ПДГТМ.

доразработки 42. Типы процессов доразведки И моделей месторождения.

43. Прямые и обратные задачи компьютерного моделирования.

44. Структурные уровни, стадии и этапы создания постоянно лействующей геолого-технологической модели.

45. Требования по созданию геолого-технологических моделей.

модель 46. Цифровая трехмерная адресная геологическая месторождения.

47. Программный комплекс геологических моделей.

48. Адаптация моделей.

49. Математические модели расчета фильтрационных процессов на месторождении.

50. Моделирование пластовой водонапорной системы.

51. Моделирование скважин.

52. Задание ограничений и управлений работой скважин для прогноза.

базами 53. Требования системе управления данных  $\mathbf K$  $K$ И программно-техническим средствам для геолого-технологической модели.

уравнения 54. Упрощение волнового ДЛЯ вывода формулы геометрической оптики.

55. Расчет годографов, амплитудных графиков и сейсмограмм в лучевом моделировании.

56. Вывод уравнений расчета для конечностно-разностного метода.

57. Как можно **ВЫЯВИТЬ** периодическую составляющую  $\overline{B}$ пространственной изменчивости свойств геологических объектов?

58. Что такое спектральная плотность дисперсии и спектр амплитуд?

59. Как применяются модели типа случайных функций в геологии?

60. Что такое искусственные нейронные сети?

61. Достоинства и недостатки искусственных нейронных сетей.

62. Условия применения искусственных нейронных сетей для моделирования свойств геологических объектов.

использования математических 63. Проблемы И перспективы моделей в геологии.

64. Геологические объекты и их свойства.

65. Понятие  $\mathbf{o}$ математическом моделировании геологических объектов.

66. Геологические приложения одномерной статистической модели.

67. Двухмерная статистическая модель.

68. Геологические приложения двухмерной статистической модели.

69. Многомерная статистическая модель.

70. Применение многомерной статистической модели в геологии.

71. Свойства геологических объектов как пространственные переменные.

72. Виды математических моделей и геологических полей.

73. Детерминированные модели геологических полей.

74. Вероятностные модели геологических полей.

75. Основы геостатистики.

76. Задачи математического моделирования месторождений.

77. Блочные модели месторождений.

78. Аналитические модели месторождений.

79. Моделирование месторождений.

Критерии получения студентами зачетов:

- оценка "зачтено" ставится, если студент строит свой ответ в соответствии с планом. В ответе представлены различные подходы к проблеме. Устанавливает содержательные межпредметные связи. Развернуто аргументирует выдвигаемые положения, приводит убедительные примеры, обнаруживает последовательность анализа. Выводы правильны. Речь грамотна, используется профессиональная лексика. Демонстрирует знание специальной литературы в рамках учебного методического комплекса и дополнительных источников информации.

- оценка "не зачтено" ставится, если ответ недостаточно логически выстроен. план ответа соблюдается непоследовательно. Студент обнаруживает слабость в развернутом раскрытии профессиональных Выдвигаемые понятий. положения декларируются,  $HO$ недостаточно аргументируются. Ответ носит преимущественно теоретический характер, примеры отсутствуют.

### 5. ПЕРЕЧЕНЬ ОСНОВНОЙ И ДОПОЛНИТЕЛЬНОЙ УЧЕБНОЙ ЛИТЕРАТУРЫ, НЕОБХОДИМОЙ ДЛЯ ОСВОЕНИЯ ДИСЦИПЛИНЫ (МОДУЛЯ)

#### 5.1. Основная литература

Поршнев С.В. Компьютерное моделирование физических систем 1. с использованием пакета MathCAD: учебное пособие для студентов вузов. -М.: Горячая линия-Телеком, 2005. — 319 с. (45)

Боганик Г.Н., Гурвич И.И. Сейсморазведка: Учебник для вузов.  $2.$ - Тверь: Издательство АИС, 2006. - 744 с.  $(52)$ 

Маликов Р.Ф. Основы математического моделирования: учебное 3. пособие. — М.: Горячая линия-Телеком, 2010. — 368 с. — [Электронный Режим доступа: pecypc] http://e.lanbook.com/books/element.php?pl1 id=5169.

\*Примечание:  $\, {\bf B}$ скобках указано количество экземпляров  $\, {\bf B}$ библиотеке КубГУ.

#### 5.2. Дополнительная литература

Бондарев В.И. Основы сейсморазведки: учебник по дисциплине  $\mathbb{1}$ . "Сейсморазведка" для студентов вузов // Ч. 1: Физико-геологические основы сейсморазведки. — Екатеринбург: Изд-во УГГГА, 2000. — 249 с.  $(27)$ 

Бондарев В.И. Основы сейсморазведки: учебник по дисциплине 2. "Сейсморазведка" для студентов вузов // Ч.2: Аппаратура и методика сейсморазведочных работ. — Екатеринбург: Изд-во УГГГА, 2000. — 251 с.  $(27)$ 

 $C.M.$ Основы обработки  $3<sub>1</sub>$ В.И., Крылатов Бондарев И учебник интерпретации сейсморазведки:  $\Pi{\rm O}$ дисциплине данных

"Сейсморазведка" для студентов вузов. Ч. 3. - Екатеринбург: Изд-во УГГГА, 2001. — 195 с.  $(15)$ 

 $4.$ Ампилов Ю.П.  $O<sub>T</sub>$ сейсмической интерпретации  $\mathbf K$ моделированию и оценке месторождений нефти и газа. - М.: Газоил пресс, [Электронный ресурс]  $c.$  — 385 2008.  $\overline{\phantom{a}}$ — Режим лоступа: http://biblioclub.ru/index.php?page=book&id=70357.

Гуленко В.И. Моделирование сейсмических волновых полей с 5. помощью пакета программ "Волна" / метод. руководство. - Краснодар, КубГУ, 1998. — 45 с.

#### 5.3. Периодические издания

1. Известия высших учебных заведений. Геология и разведка: научнометодический журнал министерства образования и науки Российской Федерации. ISSN 0016-7762.

2. Геология и геофизика: научный журнал CO PAH. ISSN 0016-7886.

3. Физика Земли: Научный журнал PAH. ISSN 0002-3337.

4. Доклады Академии наук: Научный журнал РАН (разделы: Геология. Геофизика. Геохимия). ISSN 0869-5652.

5. Геофизический журнал: Научный журнал Национальной академии наук Украины (НАНУ). ISSN 0203-3100.

Научный журнал Министерства Отечественная геология: 6. природных ресурсов и экологии Российской Федерации. ISSN 0869-7175.

7. Геология нефти и газа: Научно-технический журнал Министерства природных ресурсов и экологии Российской Федерации. ISSN 0016-7894.

8. Вестник МГУ. Серия 4: Геология. ISSN 0201-7385.

9. Экологический вестник: Международный научный журнал научных центров Черноморского экономического сотрудничества (ЧЭС). Научный журнал Министерства образования и науки Российской Федерации. ISSN 1729-5459.

10. Геофизический вестник. Информационный бюллетень ЕАГО.

11. Геофизика. Научно-технический журнал ЕАГО.

12. Каротажник. Научно-технический вестник АИС.

13. Геоэкология: Инженерная геология. Гидрогеология. Геокриология. Научный журнал РАН. ISSN 0809-7803.

14. Геология, геофизика, разработка нефтяных месторождений. Научно-технический журнал. ISSN 0234-1581.

Нефтепромысловое дело. Научно-технический журнал. 15. ISSN 0207-2331.

### 6. ПЕРЕЧЕНЬ РЕСУРСОВ ИНФОРМАЦИОННО-ТЕЛЕКОММУНИКАЦИОННОЙ СЕТИ "ИНТЕРНЕТ", НЕОБХОДИМЫХ ДЛЯ ОСВОЕНИЯ ДИСЦИПЛИНЫ (МОДУЛЯ)

http://moodle.kubsu.ru/ среда 1. модульного динамического обучения КубГУ

2. www.eearth.ru

3. www.sciencedirect.com

4. www.geobase.ca

5. www.krelib.com

6. www.elementy.ru/geo/

7. www.geolib.ru

8. www.geozvt.ru

9. www.geol.msu.ru

### 7. МЕТОДИЧЕСКИЕ УКАЗАНИЯ ДЛЯ ОБУЧАЮЩИХСЯ ПО ОСВОЕНИЮ ДИСЦИПЛИНЫ (МОДУЛЯ)

Теоретические знания по основным разделам курса "Математическое студенты приобретают на лекциях геофизике" И моделирование в лабораторных занятиях, закрепляют и расширяют во время самостоятельной работы.

Лекции по курсу "Математическое моделирование в геофизике" представляются в виде обзоров с демонстрацией презентаций по отдельным основным темам программы.

Для углубления и закрепления теоретических знаний студентам рекомендуется выполнение определенного объема самостоятельной работы. Общий объем часов, выделенных для внеаудиторных занятий, составляет 55,8 часа.

Внеаудиторная работа  $\Pi$ O дисциплине "Математическое моделирование в геофизике" заключается в следующем:

- повторение лекционного материала и проработка учебного (теоретического) материала;

— подготовка к лабораторным занятиям;

— расчет творческих домашних заданий (ТДЗ);

- подготовка к текущему контролю.

Лля закрепления теоретического материала  $\,$  M выполнения контролируемых самостоятельных работ (ТДЗ) по дисциплине во внеучебное время студентам предоставляется возможность пользования библиотекой КубГУ, возможностями компьютерных классов.

Контролируемая самостоятельная работа (КСР) включает в себя выполнение двух творческих домашних заданий. Защита творческого домашнего задания (ТДЗ) осуществляется на занятиях в виде собеседования, с обсуждением отдельных его разделов, полноты раскрытия темы, новизны используемой информации. Использование такой формы самостоятельной работы расширяет возможности доведения до студентов представления о математическом моделировании геологических объектов и геофизических полей.

Итоговый контроль осуществляется в виде зачета.

В освоении дисциплины инвалидами и лицами с ограниченными возможностями здоровья большое значение имеет индивидуальная учебная работа (консультации) — дополнительное разъяснение учебного материала.

Индивидуальные консультации по предмету являются важным фактором, способствующим индивидуализации обучения и установлению воспитательного контакта между преподавателем и обучающимся инвалидом или лицом с ограниченными возможностями здоровья.

## 8. ПЕРЕЧЕНЬ ИНФОРМАЦИОННЫХ ТЕХНОЛОГИЙ, ИСПОЛЬЗУЕМЫХ ПРИ ОСУЩЕСТВЛЕНИИ ОБРАЗОВАТЕЛЬНОГО ПРОЦЕССА ПО ДИСЦИПЛИНЕ (МОДУЛЮ)

### 8.1. Перечень информационных технологий

Использование электронных презентаций при проведении занятий лекционного типа и лабораторных работ.

### 8.2. Перечень необходимого программного обеспечения

При освоении курса "Математическое моделирование в геофизике" используются лицензионные программы общего назначения, такие как Microsoft Windows 7, пакет Microsoft Officce Professional (Word, Excel, PowerPoint, Access), программы демонстрации видео материалов (Windows Media Player), программы для демонстрации и создания презентаций (Microsoft Power Point).

программное обеспечение, разработанное Также используется преподавателями кафедры геофизических методов поисков и разведки и используемое в учебном процессе:

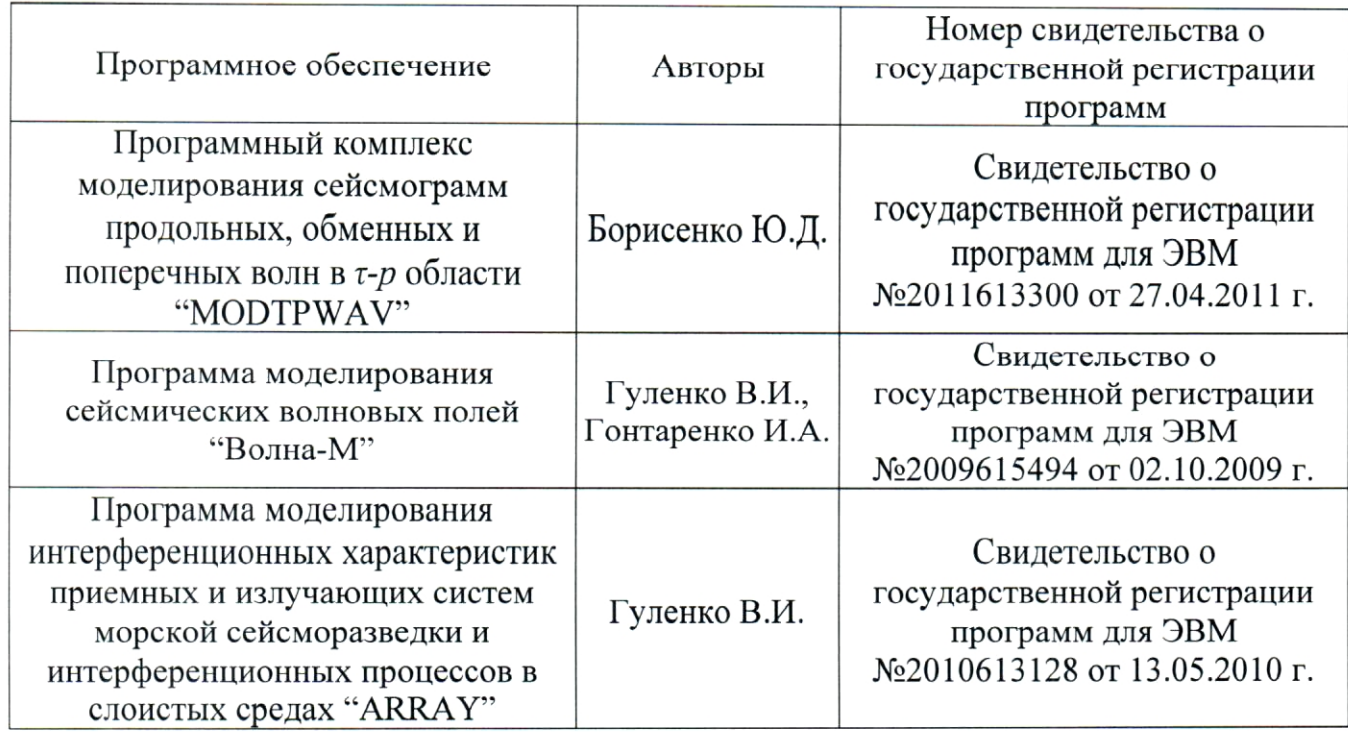

### 8.3. Перечень необходимых информационных справочных систем

система библиотечная издательства "Лань" 1. Электронная (www.e.lanbook.com)

2. Электронная библиотечная система "Университетская Библиотека онлайн" (www.biblioclub.ru)

3. Электронная библиотечная "ZNANIUM.COM" система (www.znanium.com)

eLIBRARY.RU 4. Электронная библиотечная система (http://www.elibrary.ru)

интернет-"Лекториум" 5. Единая библиотека лекций (www.lektorium.tv)

### 9. МАТЕРИАЛЬНО-ТЕХНИЧЕСКАЯ БАЗА, НЕОБХОДИМАЯ ДЛЯ ОСУЩЕСТВЛЕНИЯ ОБРАЗОВАТЕЛЬНОГО ПРОЦЕССА ПО ДИСЦИПЛИНЕ (МОДУЛЮ)

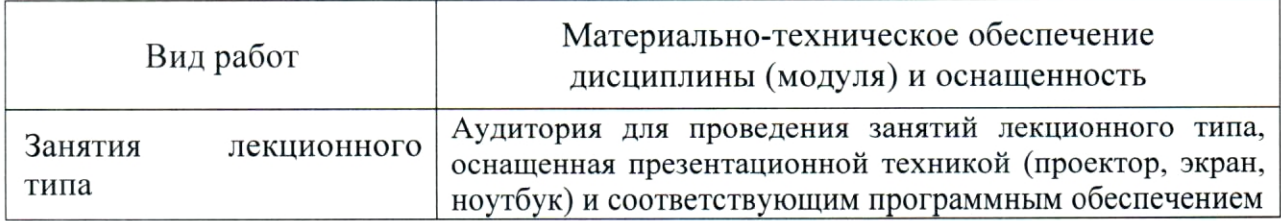

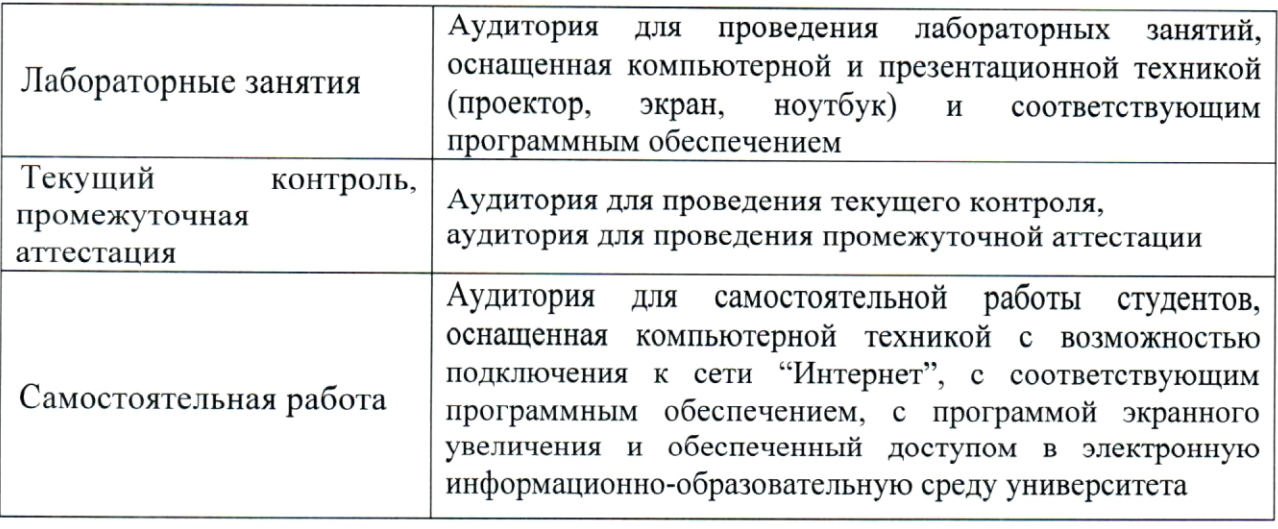